## **FORMULARZ OFERTOWY**

Nazwa i adres Wykonawcy: ....................................................................................................................................................... ....................................................................................................................................................... Osobą uprawnioną do kontaktu z Zamawiającym jest (imię, nazwisko):………………………. tel: ……………..….…… fax: ……..…………………e- mail …………………..………...….. Nr rachunku bankowego, na który Zamawiający zwróci wadium wniesione w pieniądzu:...................................................................................................................................... Przystępując do udziału w postępowaniu o udzielenie zamówienia publicznego w trybie przetargu nieograniczonego **na dostawę infrastruktury informatycznej i oprogramowania**, oświadczam, że: 1. Zapoznałem się z treścią Specyfikacji Istotnych Warunków Zamówienia wraz z załącznikami i nie wnoszę do niej żadnych zastrzeżeń. 2. Akceptuję wzór umowy stanowiący załącznik do Specyfikacji Istotnych Warunków Zamówienia i nie wnoszę do niego zastrzeżeń. 3. Wadium w wymaganej wysokości zostało wniesione przed terminem składania ofert w formie: ………………………………………………………………………………………… 4.Oferuję wykonanie przedmiotu zamówienia w terminie i na warunkach ustalonych w specyfikacji istotnych warunków zamówienia za cenę: - netto: ……………………………… PLN (…………………………………………. złotych), - podatek VAT: ……………………. PLN (…………………………………………. złotych),

- brutto: ………………...................... PLN (…………………………………………. złotych).

## 5.Następującą część zamówienia zamierzam powierzyć podwykonawcom:

............................................................................................................................................................. *(należy podać część zamówienia, której wykonanie Wykonawca zamierza powierzyć podwykonawcom lub wpisać "nie dotyczy", jeżeli zamówienie wykona samodzielnie).* 

……………, dnia …………… 2013 r. ...................................................................

Wykonawca

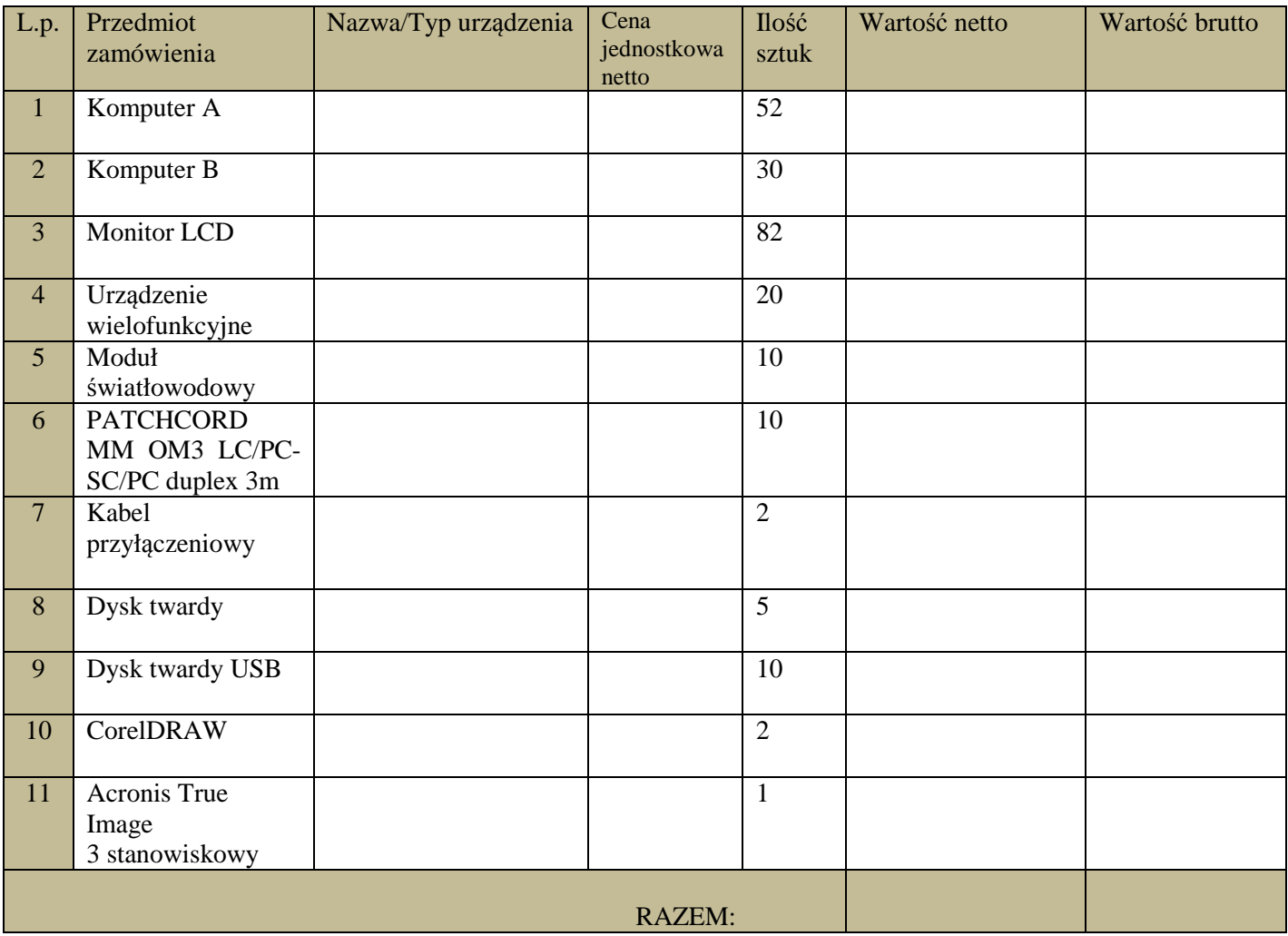